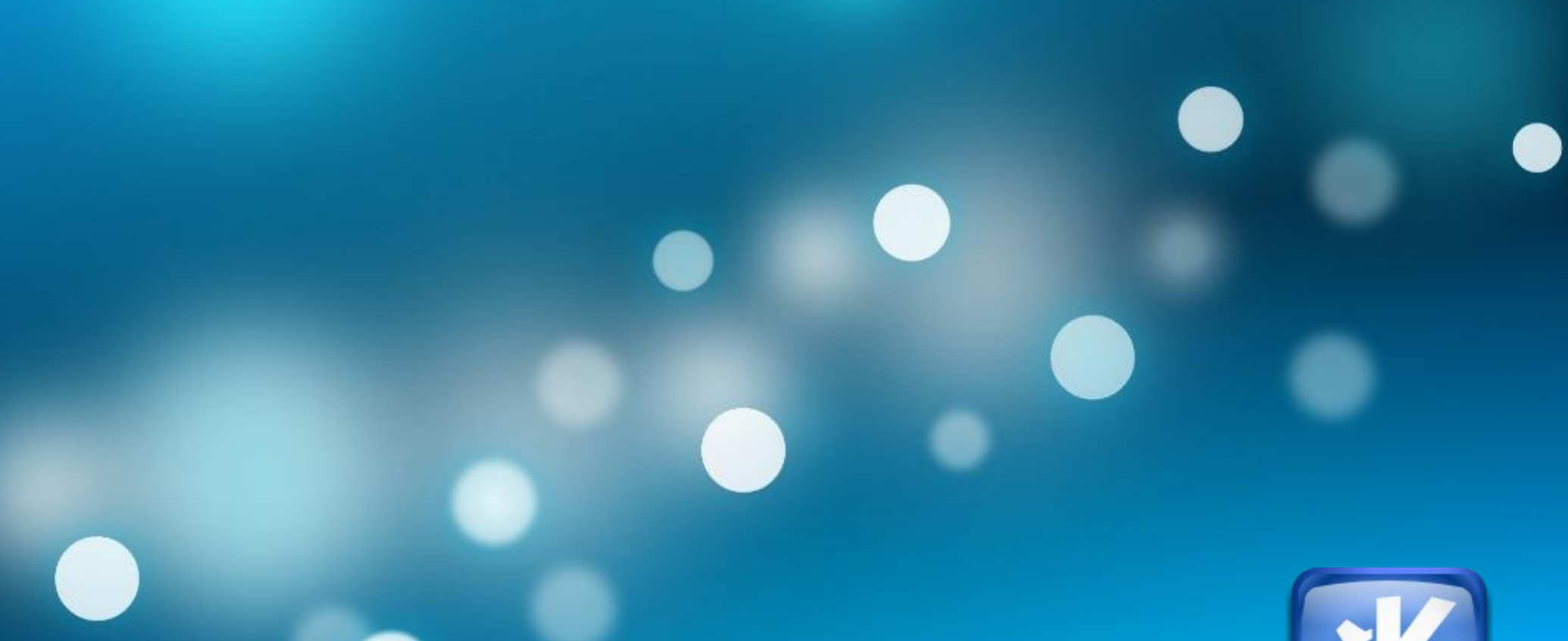

# **KDE l10n**

**Albert Astals Cid**

#### **Algunas estadísticas**

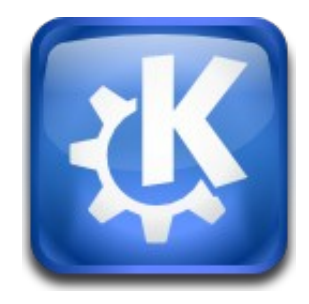

- **58 idiomas**
	- **Idiomas muy hablados (Chino, Castellano)**
	- **Idiomas poco hablados (Casubio)**
- **4934 commits desde 1 Enero**
	- **~45 commits por dia**
- **125 commiters desde 1 Enero**
- **~90000 mensajes de GUI por equipo**

#### **Herramientas**

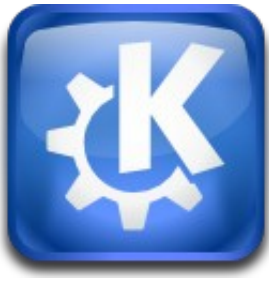

- **No se usa el sistema de traducción de Qt**
- **Se usa gettext...**
- **... con algunas extensiones de KDE** – **Transcript**
- **Lokalize**
- **Posieve**

### **Flujo de trabajo GUI**

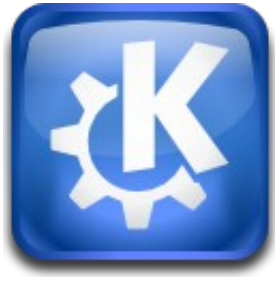

- **Desarrollador: Marca las cenadas con i18n**
- **Cada noche: Scripty**
	- **Obtiene el código**
	- **Crea las plantillas .pot**
	- **Fusiona las traducciones .po existentes**
- **Traductores: Traducen los .po**
- **Usuario/Distro: Tiempo de instalación** – **Se convierte el .po a .mo**

www.kde.org

## **Flujo de trabajo documentación**

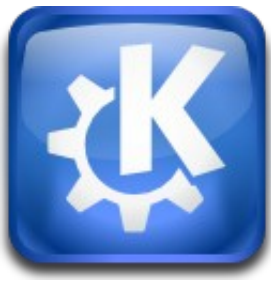

- **Desarrolladores: Crean la documentación**
- **Cada noche: Scripty**
	- **Obtiene los docbooks**
	- **Crea las plantillas .pot**
	- **Fusiona las traducciones .po existentes**
- **Traductores: Traducen los .po**
- **Coordinador de equipo: Crea los docbook**
- www.kde.org ● **Usuario/Distro: Copia los docbooks**

#### **l10n.kde.org**

- **Estadísticas**
	- **Trunk/Stable**
	- **Por equipo**
	- **Por módulp**
	- **Por fichero .po**
	- **Ficheros esenciales**
- **How to**
- **Información de contacto**

#### **¿Preguntas?**

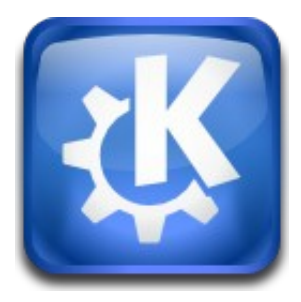

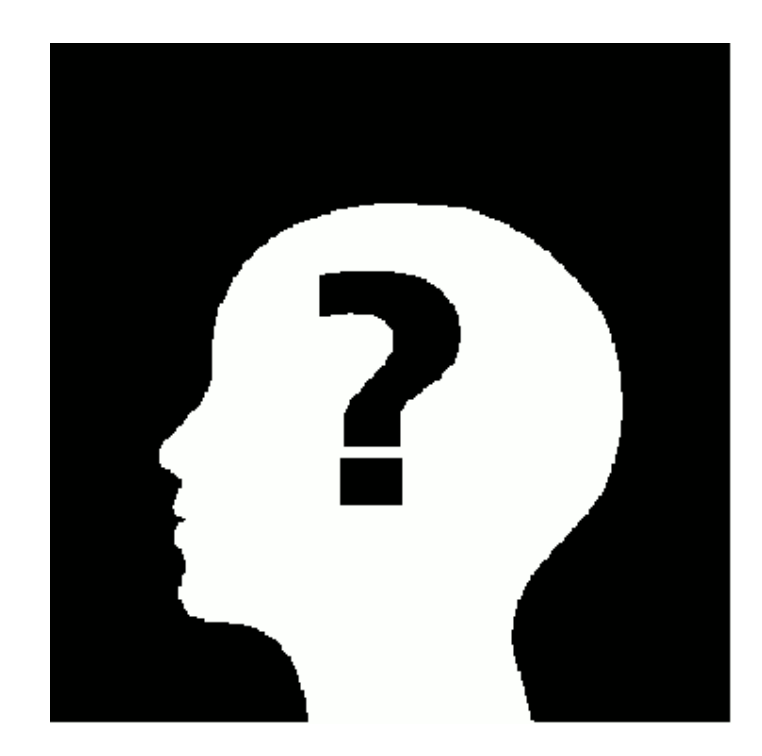